## Adobe Photoshop CS3 KeyGenerator [Win/Mac]

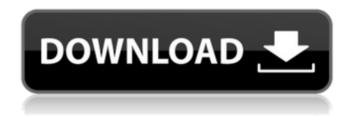

# Adobe Photoshop CS3 Crack Free License Key PC/Windows (2022)

If you have any interest in learning about photo manipulation, check out the online \*\*YouTube\*\* (`www.youtube.com`) or \*\*Vimeo\*\* (`www.vimeo.com`) videos on Photoshop, as there are many educational videos that are useful for learning the basics of using Photoshop, as well as advanced techniques. The following sections discuss some of the various tools that you use with Photoshop.

Adobe Photoshop CS3 Crack+ [Latest-2022]

1/6

Elements is a 30-day trial version and after that it'll cost just \$49.99. Why is Photoshop Elements better than a normal Photoshop app? We recommend Elements because it's the simplest way to edit images, you don't need a university degree to use Photoshop Elements and it is easy to get started with. Below you'll find all the features you need to create your own images. Get the Download Launch Photoshop Elements Become familiar with the user interface Create your first image Edit your image Preview, Save and Export your image The Photoshop Elements app is only available on Windows. You may want to try the free trial before purchasing the complete version. Launch Photoshop Elements Open the Photoshop Elements app by pressing the Windows key + X to start the app. It should open with this screen. The Photoshop Elements app. Then, from the main menu, scroll down and click on the Settings button. This will open up a screen like below. The Settings screen. From the top-right corner of the screen. click the Show app bar button. To access the main menu, click the hamburger menu button at the bottom. From the main menu, select the Theme option. Then select your own theme. Access the main menu. To change the theme later, select the Appearance option under the Show App bar and choose the theme you want to use. Change the theme later. From the Settings menu, select the Toolbars and Menus option. Then choose how you want to display the main menu. Access the main menu. Select the Customize Toolbars option from the main menu. This will open the Toolbar tab. Here, you will be able to drag the tools to the left or right. Reorder the toolbars. Then select the Menu tab. From here, you can drag and drop menus, create submenus and drag buttons on top of the menus and toolbars. Add a button to the main menu. Now that you know how to change the themes and the menus, let's learn how to create your first image. Create your first image Create a new image file The first step is to create a new image file. Use the Create tab. You can select your own file format from the 388ed7b0c7

### **Adobe Photoshop CS3 Free**

Press Release Today's Public Release [08/02/2013] STOCKHOLM (STRAFFANBLADET via COMTEX) -- Stanbrovia AB, the Swedish market leader in pallet and cardboard containerization, has introduced an expansion of its Production Center (PUM) in the city of Västerås in Sweden. The new factory will be equipped with a glass production line and the capacity for a panel production line. Stanbrovia is a global leader in the production of glued and laminated low-density fiberboard (LDF), flexible and rigid fiberboard, corrugated sheet material as well as corrugated pallets. It is also a world leader in the production of cardboard containerization, in the provision of different types of sealing equipment as well as in flexible sealing systems (circularly shaped sealers), among other things. The new line will be a state-of-the-art flexglass production line equipped with two four-axis robot gripper head with an overall length of 23 meters, making it by far the largest production line in Europe, and will allow Stanbrovia to expand its production of glassboards, both glued and glued as well as flexglass. The PUM line will be installed in the factory premises of the purchased Company, Torggårdens Fabriker. The overall investment of the new expansion is around SEK 50 million. The main scope of work will be to build a row of ten four-axis robot gripper heads at the glass sheet production line. CEO of Stanbrovia, Mats-Göran Granberg, says, "Stanbrovia's new production centre in Västerås is the result of many years of successful cooperation between Stanbrovia and the entire logistic chain. Our expansion to a state-of-the-art industrial glass production plant will further our development strategy for the future. We are very pleased to welcome the glass producer Stockholms AS to our board, and to have the most modern production line in the world in our new factory premises." Torggårdens Fabriker, which is the result of a merger between the Torggårdens Spårvagnsfabriker and the Strandhagen Fabriker. has been an important part of the new factory premises for many years. The Torggårdens Fabriker was a

#### What's New in the?

PHRAAWABE PHRAAWABE (, "I Love You Right Now") is the 2nd single by South Korean boy band Infinite. It was released on April 24, 2013, under the management company of Mystic89 Entertainment. A hip hop version of this song was also released under the name Sleepless in Seoul. Background and release On April 24, 2013, Mystic89 announced that Infinite will be releasing the album PHRAAWABE, marking their first extended play following their debut, Infinity, and single album, "Moonlight Melody", in 2012. They will also be hosting their first solo concert, PHRAAWABE Concert, held at Sangam Terminal, Seoul on May 19, 2013. On April 10, 2013, a special collaboration single was released, featuring Shin Se-kyun from IU. The lead-up to the release of their album included the release of the track "Baby", which was the first track to be released from PHRAAWABE. On April 24, the full version of PHRAAWABE and its related music video was released, along with a subsequent teaser for their lune 8, 2013 release of the music video for their next single, "I Can Be". Chart performance References Category:2013 singles Category:2013 EPs Category:2013 songs Category:Infinite (band) songsHundreds of workers at the Campbellton, N.B., meat processing plant PT Blaney Corp. walked off the job Tuesday in a dispute over wages and the company's allegedly unprofessional way of addressing issues. Business columnist Peter Cimballos has the details. Story continues below advertisement Campbellton, N.B., meat processing plant PT Blaney Corp. walk off the job Canada's pay inequality ranking: Every one of Canada's largest companies have a wage gap Campbellton, N.B., meat processing plant PT Blaney Corp. walk off the job Campbellton, N.B., meat processing plant PT Blaney Corp. walk off the job Campbellton, N.B., meat processing plant PT Blaney Corp. walk off the job

4/6

## **System Requirements:**

Additional Notes: You must be level 10 to play this pet, as the pet is based on an existing pet that is unable to be leveled by level 10 players. Achievements Skittering (30) Defeat Scorched Earth. Achievement Details Level Group You must have a level 10 character. Random Dungeon group, Random Class Random Dungeon group, Random Class case--control study from Zimbabwe, in which a RAPWE dose-dependent negative association with both RHE and AF was observed.[@bib

https://www.viizair.com/adobe-photoshop-cs5-keygenerator-download-final-2022/https://pineandhicks.com/2022/07/05/adobe-photoshop-2021-model-22-four-three-free-2022/

https://think-relax.com/photoshop-cc-2014-hacked-incl-product-key

https://beautysecretskincarespa.com/2022/07/05/adobe-photoshop-

cc-2015-version-16-hack-patch-x64-latest-2022/

https://www.webcard.irish/adobe-photoshop-cc-2014-patch-full-version-with-

registration-code-download-for-pc/

https://himoin.com/upload/files/2022/07/IIVCSL1Hm4LHfEfUU8Sh\_05\_fcf7bc4607e7af2 902885a84e61fc479 file.pdf

https://extended.humboldt.edu/system/files/webform/international/jaelvyrt175.pdf https://trello.com/c/wCuKXJjb/149-adobe-photoshop-cc-hack-with-key-free-mac-win

https://trello.com/c/2br57ail/61-photoshop-2020-version-21-nulled-incl-product-

kev-2022

https://www.dejavekita.com/upload/files/2022/07/oVX3bd2trMV1yL9E4McX\_05\_281702 44efd78bec2986dba82933ff27\_file.pdf

https://hilivecourses.com/adobe-photoshop-cs6-patch-full-version-activation-free-download-x64-latest/

https://paydayplus.net/system/files/webform/rasdela616.pdf

https://psychomotorsports.com/boats/29456-photoshop-cc-2015-version-18-jb-keygen-exe-full-product-key-3264bit-latest/

https://www.cakeresume.com/portfolios/adobe-photoshop-cc-2019-version-20-keygen-keygen

http://www.trabajosfacilespr.com/photoshop-cc-2015-version-16-crack-file-only-patch-

with-serial-key-pc-windows/

https://www.streetbutlers.com/photoshop-2021-version-22-4-1-keygen-crack-serial-keywith-license-key-mac-win/

https://koushafarin.com/photoshop-cc-2019-kevgen-crack-serial-key-activation-

download-win-mac-2022/

https://you.worldcruiseacademy.co.id/upload/files/2022/07/y4u17nlGFisp9Tl3bdLW\_05\_28170244efd78bec2986dba82933ff27\_file.pdf

https://baykeeper.org/sites/default/files/webform/urahed525.pdf

 $https://waappitalk.com/upload/files/2022/07/E3qbiLtVD4gpRO7XnsLg\_05\_fcf7bc4607e7\\ af2902885a84e61fc479\ file.pdf$ 

https://ar4f.com/2022/07/05/adobe-photoshop-2021-version-22-activation-

kev-3264bit-2022-latest/

https://www.agg-net.com/files/aggnet/webform/adobe-photoshop-2020-version-21.pdf http://moonreaderman.com/adobe-photoshop-2021-version-22-5-serial-number-fulltorrent-download-for-pc/

https://www.scoutgambia.org/photoshop-2021-version-22-4-1-full-version-mac-win/

https://alafdaljo.com/adobe-photoshop-express-crack-license-code-keygen-free/

https://dreamlandit.com/wp-content/uploads/2022/07/Photoshop 2020.pdf

https://nameme.ie/adobe-photoshop-2021-version-22-3-nulled-activator-for-pc-latest-2022/

http://www.interprys.it/adobe-photoshop-2022-version-23-4-1-hack-keygen-full-version-free-3264bit-updated-2022.html

https://elearning.zonuet.com/blog/index.php?entryid=5263

https://www.mil-spec-industries.com/system/files/webform/garbren810.pdf